# VecGeom

Vectorised Geometry Library

Gabriele Cosmo (CERN EP/SFT)

For the VecGeom team

#### VecGeom Evolution

- AIDA project aiming to unify Geant4 and Root geometry algorithms
  - merge code base
  - pick best implementation and increase code quality
  - improve performance and increase long term maintainability
- Extended scope in **VecGeom** 
  - encompass parallelism/vectorization
  - multi-architecture/multi-platform support
  - provide advanced navigation features
- Old initial USolids implementation phased out in 2018

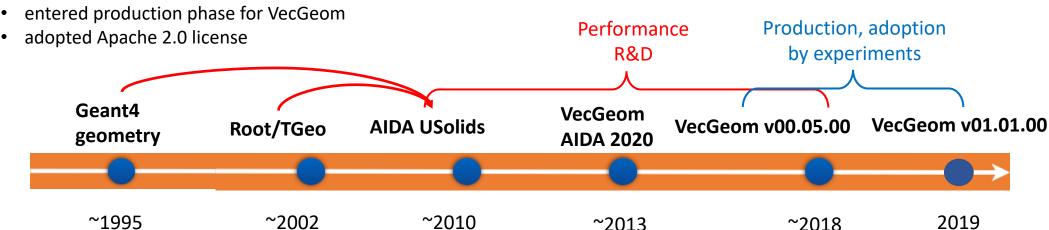

# VecGeom: targeting vectorisation

# **Vector signatures** "parallel" collision detection

*Multi-particles queries* 

#### Internal algorithm vectorization

internal loop over lateral planes for distance calculation

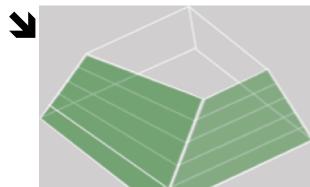

Beneficial for current simulations

## Shapes implementation status

- Available in VecGeom:
  - Box, Orb, Trapezoid (Trap), Simple Trapezoid (Trd), Sphere (+ sphere section), Tube (+ cylindrical section), Cone (+ conical section), Generic Trapezoid (Arb8), Polycone, Polyhedron (+generic)
  - Generic Polycone, Elliptical Tube, Elliptical Cone
  - Paraboloid, Parallelepiped (Para), Hyperboloid, Ellipsoid, Torus (+ torus section), Scaled Solid, Boolean (addition, subtraction, intersection), Cut Tube, Simple Extruded Solid (SExtru), <u>Tessellated</u> <u>Solid</u>, Extruded Solid
  - Tetrahedron (Tet), <u>Multi-Union</u>
- Missing:
  - Ellipsoid (+cut)
  - Twisted shapes (box, trap, tube)
     complex and infrequent use

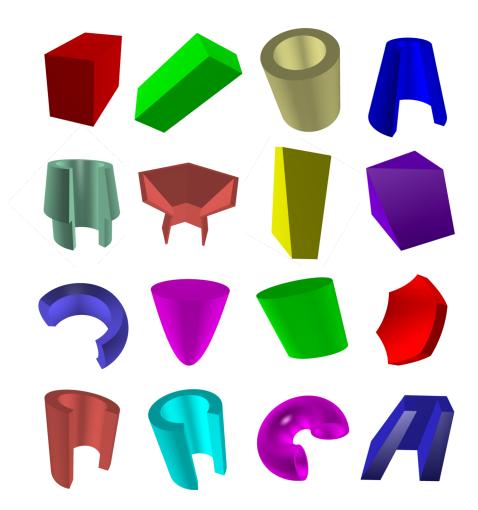

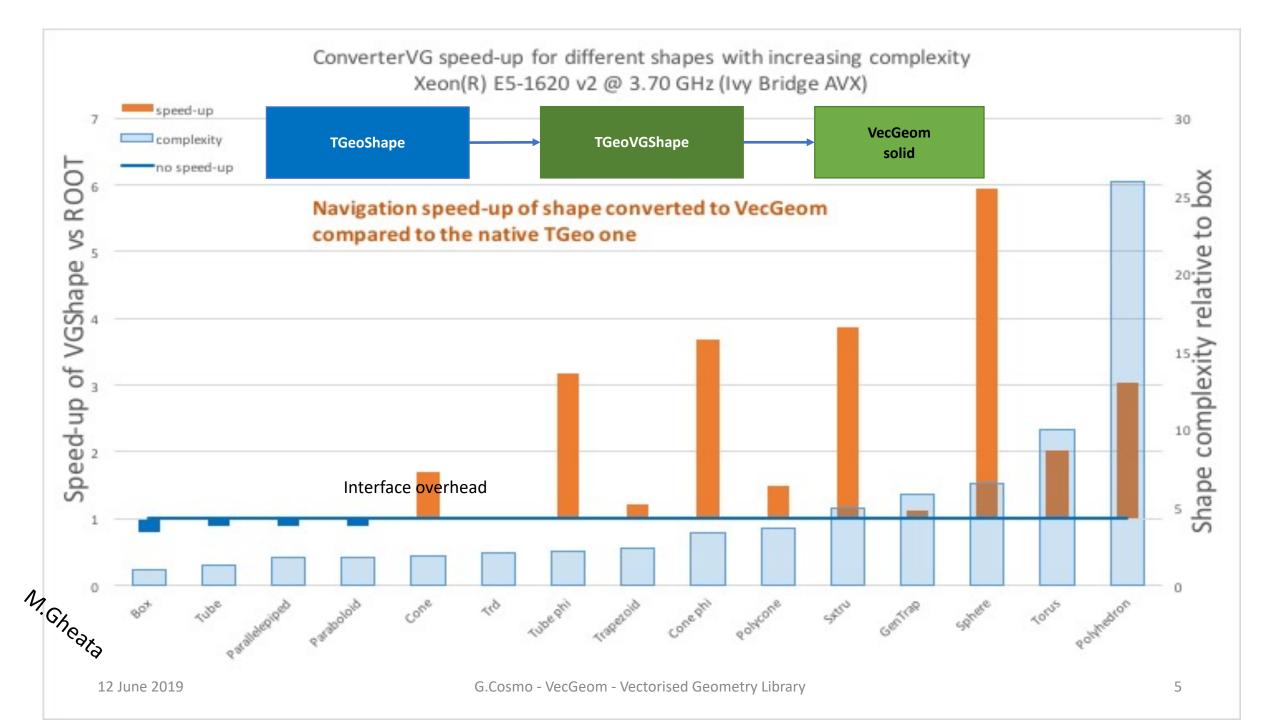

Recent developments

#### Multi-level vectorization

Enhanced distance computing for tessellated solid

Group neighbor triangles in clusters, 4 per cluster. Store data in *vecCore::Double v* 

Make groups of bounding boxes of clusters, 8 per group

Continue grouping by 8 and make "super" bounding boxes

-> bounding volume hierarchy (BVH)

Vectorize in float computation of distances to super-boxes to select only hit candidates

Repeat the same with the content of the boxes being hit, until we get the candidate clusters

Example:

**Tessellated solid** 

SIMD\_size[AVX double] = 4

SIMD\_size[AVX float] = 8

Vectorize in double computation of distances to triangles in each cluster

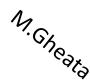

# Effect on Tessellated Solid performance

- O(10) speed-up compared to the original USolids/Geant4 implementation in both initialization and run time for up to 100K facets
- Next step: improve of scalability for very large number of facets/components
  - Vectorized approaches are available in industry ray tracers (such as <u>Intel Embree</u>)
  - · Trading precision for speed in some calculations (isotropic safe distance)

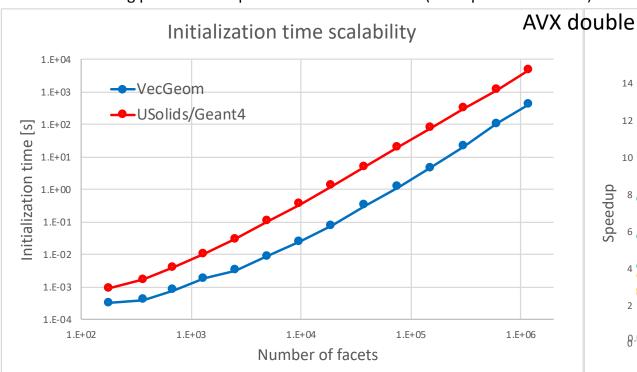

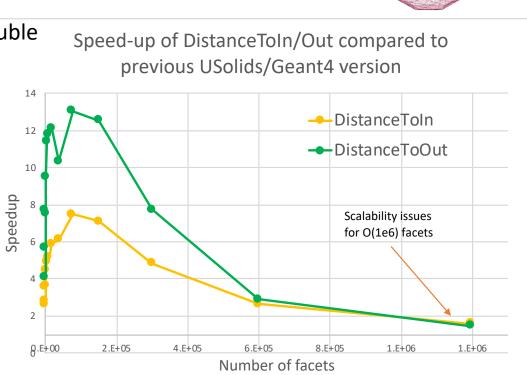

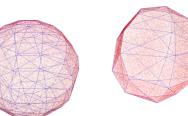

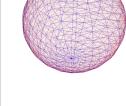

N. Ghedta

#### Multi-Union structure in VecGeom

- Boolean unions traditionally represented as binary trees
  - Pathologically slow in simulation too many individual checks
- Multi-unions representing nodes at same level with same material
  - Optimisation structures to limit selection of candidates
  - Implementation in Geant4 using voxelization helper
- Re-implemented in VecGeom using technique based on Bounding Volume Hierarchies (BVH)
  - Vectorised search of candidates
  - Similar technique adopted as for Tessellated Solid

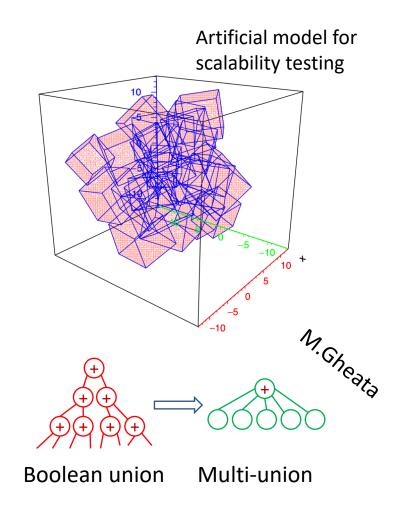

## Replacing Boolean union with Multi-Union

- 2x-4x speed-up compared to corresponding implementation in USolids/Geant4 for up to several hundred components
- VecGeom implements automatic conversion of classic Boolean union of volumes to the new multiunion structure
- Much better scaling performance for large number of components

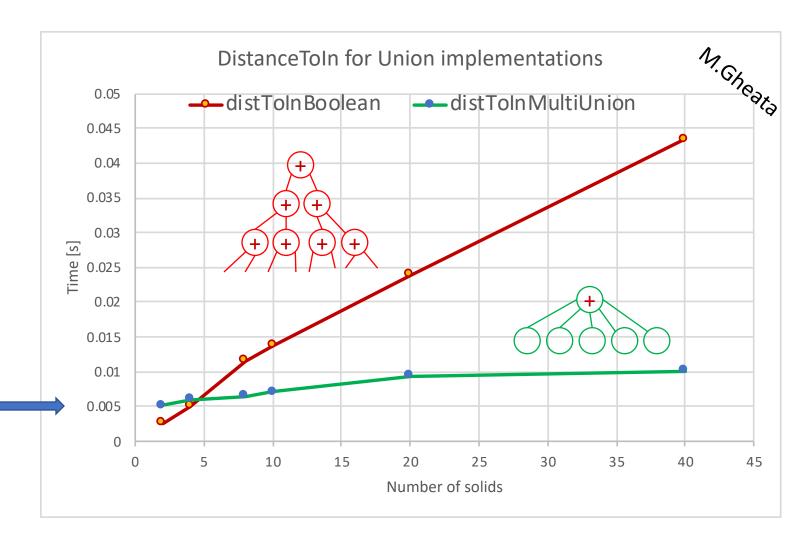

# Shapes recently added

- Tetrahedron
  - A solid defined by four points in space
- Elliptical Tube
  - A tube with elliptical cross-section
- Elliptical Cone
  - A cone with elliptical cross-section
- Generic Polycone
  - A polycone constructed by specifying points through (r,z) coordinates and optionally nonmonotonic order for Z sections

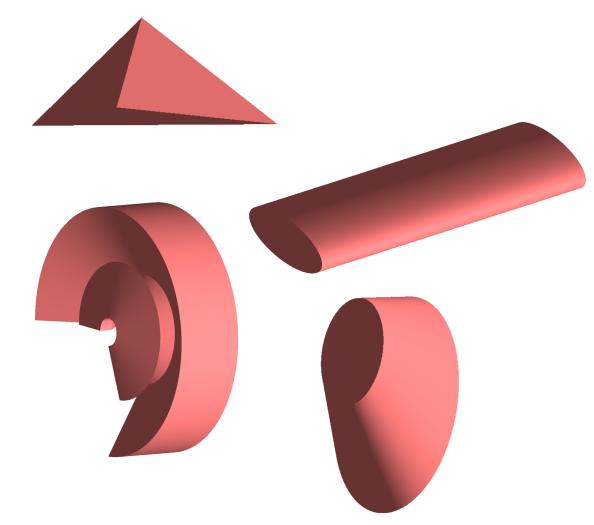

#### Current VecGeom version

- Version v1.1.1 of VecGeom containing all latest new features and fixes
  - Fixes for corner-case problems in tube and polyhedron
  - First implementation of GDML reader based on Xerces-C
  - Faster safety computation for tessellated solid
  - Removed obsolete USolids module and configuration
- Soon will be tagging v1.1.2
  - Fixes in Para, Cone, Tube, Extruded Solid, ...
  - Doxygen documentation
- Reference versions for latest Geant4 10.5.p01 release and coming 10.6-Beta

#### Using VecGeom in Geant4

- VecGeom can be used in the last Geant4 version 10.5
- VecGeom solids can be used seamlessly since Geant4 10.2 as external library
- Part of nightly builds in Geant4
  - VecGeom shapes from Git master
  - Tested on CentOS/gcc-5.3
- VecGeom in Geant4 works either in batch or interactive mode
  - Including multi-threading (MT)
  - Including replicas/parameterisations

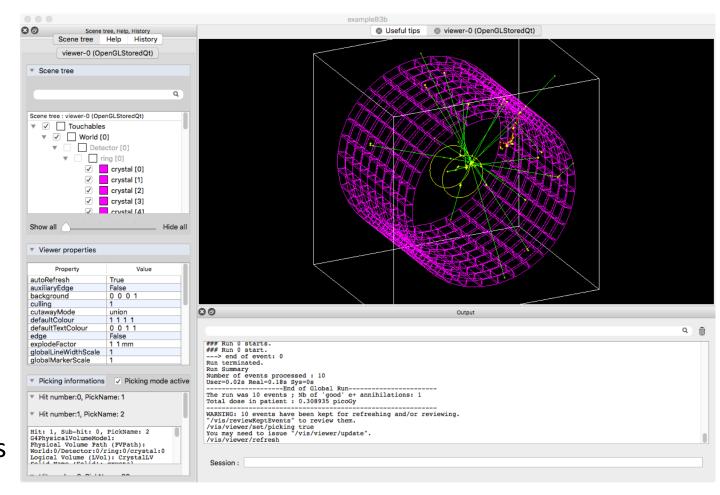

# Building Geant4 to use VecGeom shapes

#### a. Install VecGeom library

• Scalar mode:

```
cmake -DBACKEND=Scalar -DGEANT4=OFF -DCMAKE_BUILD_TYPE=Release \
    [...other optional VecGeom switches as needed...] \
    -DCMAKE_INSTALL_PREFIX=${VecGeomINSTALLDIR} ${VecGeomSOURCE}
make -j8 install
```

• Or .. Vector mode:

```
cmake -DBACKEND=Vc -DGEANT4=OFF -DCMAKE_BUILD_TYPE=Release -DVECGEOM_VECTOR=native \
    [...other optional VecGeom switches as needed...] \
    -DCMAKE_INSTALL_PREFIX=${VecGeomINSTALLDIR} ${VecGeomSOURCE}
make -j8 install
```

#### b. Install Geant4

- export VecGeom\_DIR=\${VecGeomINSTALLDIR}/lib/Cmake/VecGeom
- Add -DGEANT4\_USE\_USOLIDS=ALL when configuring Geant4 with Cmake, to use all shapes currently being exercised
- OR, -DGEANT4\_USE\_USOLIDS="box; trap" for configuring to use/replace only specified shapes

NOTES: Reasonably recent version of the gcc/clang compilers required. Windows VC++ currently not supported

On going activity...

# Addition of missing shapes

- G4Ellipsoid
  - A general triaxial ellipsoid with optional cut in Z

This completes the set of shapes in the GDML schema (still excluding twisted shapes)

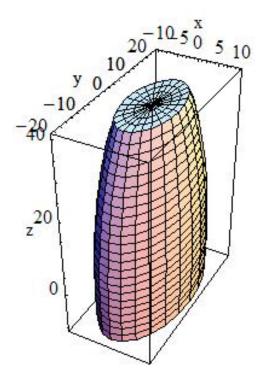

# Interface to VecGeom navigation

- VecGeom implements structures which benefits from SIMD (vectorized search/traversal of structure)
  - Increasing size of vector registers on future hardware will automatically make algorithm faster
- Other advantages like strong solid specialization would be made available, especially important for simple solids
- Two options for interfacing VecGeom navigation in Geant4:
- a) No overhead, full integration but much more complex and potentially user-disturbing
  - Relatively complex changes required in VecGeom and in Geant4
  - API and type evolution, more abstraction layers, ...
- b) User friendly, easy-to-implement, but "some overhead" option:
  - Simultaneous existence of Geant4 and VecGeom geometry with necessary synchronization/translation of states/objects
  - Applicable at first to placed/static geometries only
  - Useful as first approach and/or feasibility study

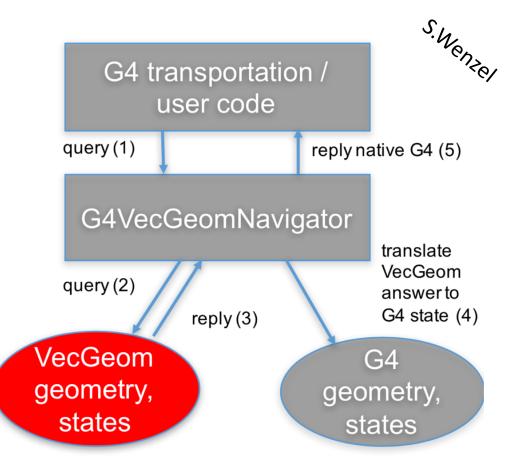

#### Student projects & more...

- Enhancements to specialized navigators, neighbor volume detection
- Addition of replicas/divisions
- Use of Intel Embree library for tessellated shapes
- GDML writer & Root I/O persistency
- Generation of polyhedral meshes for shapes
- Addition of overlaps checking
- Improve error logging / diagnostics

#### Documentation

- Invest some efforts to write a Users Guide
  - VecGeom primitives can be transparently built through either Geant4 or Root modelers
  - Still it is required to document original VecGeom API and features specific to VecGeom navigation and tools
  - Currently working to setup/complete Doxygen reference guide

#### Summary

- VecGeom now available as production-quality since version v0.5.0
  - Tested by several experiments, adopted by CMS in production
  - Latest version v1.1.1 including most recent features and reference for Geant4 10.5.p01
- Most primitives from the GDML schema now supported
  - Recently added: Generic Polycone, Tetrahedron, Elliptical Tube, Elliptical Cone
  - Added Multi-Union structure and enhanced Tessellated Solid queries
- Added GDML reader and removed old USolids module
- Ongoing work for interfacing Geant4 and Root navigation with VecGeom
- Several student projects defined for completing features of the modeler
- Documentation

#### Contributors

- CERN-EP/SFT + AIDA 2020: G.Amadio, J.Apostolakis, G.Cosmo, A.Gheata, M.Gheata, P.Mato, W.Pokorski, E.Tcherniaev
- J.Martinez Castro, A.Miranda Aguillar (Mexico), P.Canal, G.Lima (FNAL), D.Savin (GSoC student), R.Sehgal (BARC), S.Wenzel (CERN-ALICE)
- Repository for VecGeom
  - https://gitlab.cern.ch/VecGeom/VecGeom
- JIRA issue tracking tool
  - https://sft.its.cern.ch/jira/projects/VECGEOM